Государственное бюджетное общеобразовательное учреждение гимназия № 271 Красносельского района Санкт-Петербурга имени П.И. Федулова

ПРИНЯТА Решением СОУ ГБОУ гимназии № 271 Санкт-Петербурга Протокол № 1 от 30.08.2023 г.

**УТВЕРЖДЕНА** Приказомы.о. директора ГБОУ гляназии № 271 Санкт-Петербурга  $\frac{64,80.08,2026}{C}$  F. Nº 175-01 Е.А. Сурыгина

Дополнительная общеобразовательная общеразвивающая программа «Основы компьютерной грамотности»

**COLORED ST** 

Возраст учащихся: 15-16 лет Срок реализации: 1 год

> Разработчик: Канунцева Софья Сергеевна

Санкт-Петербург 2023

# **Пояснительная записка**

**Направленность программы** – научно-техническая.

Настоящая рабочая программа разработана в соответствии с Федеральным законом от 29 декабря 2012 г. N 273-ФЗ "Об образовании в Российской Федерации", приказом Министерства образования и науки России от 29 августа 2013 г. №1008 «Об утверждении Порядка и осуществления образовательной деятельности по дополнительным общеобразовательным программам», Уставом гимназии № 271, модифицированной программой «Основы компьютерной грамотности», составленной педагогом дополнительного образования гимназии №271 Канунцевой С.С.

# **Актуальность**

Программа «Основы компьютерной грамотности» имеет научнотехническую направленность. Ее содержание направлено на систематизацию знаний о современных графических программах, а также приобретение практических навыков работы с программными продуктами растровой и векторной графики.

Поскольку школьной программе на изучение графических пакетов выделяется небольшое количество часов, то данная программа, предполагающая 74 часов изучения, является актуальной. Курс включает углубленное изучение отдельных тем базовых общеобразовательных программ по информатике, а также изучение некоторых вопросов, выходящих за их рамки. В ходе изучения предполагается формирование информационной культуры у учащихся, расширение знаний и умений в области информатики, освоение новых технологий.

В данной программе дополнительного образования предполагается разработка творческих проектов, а также полиграфической продукции, созданной при помощи программы компьютерной графики GIMP (буклетов, календарей, визиток, коллажей и т.д.).

Также в ходе работы по дополнительной образовательной программе решается проблема профессионального выбора. Учащиеся начинают ориентироваться в мире профессий, связанных с передовыми компьютерными технологиями, их разновидностями. Знакомятся с узкими направлениями деятельности по профессиям, связанным с компьютерной графикой.

# **Объём и сроки реализации программы**

Программа рассчитана для проведения групповых занятий 1 раз в неделю по 2 часа с детьми, проявляющими интерес к данной тематике занятий. Предлагаемая программа научно-технической направленности рассчитана на 1 год (72 часа). Основными формами занятий являются лекции, практические занятия, работа в группах, выполнение индивидуальных проектов. Большое внимание уделяется эргономическим требованиям и санитарно-гигиеническим нормам работы в компьютерном классе. Практика за компьютером не превышает 20 минут непрерывной работы. Через каждые 40 минут пребывания класс проветривается.

# **Отличительные особенности**

Программа разработана для интеграции основного и дополнительного образования на основе примерной программы.

# **Адресат программы**

Данная программа предназначена для обучающихся в возрасте 8-10 лет. Группы могут быть как одновозрастными, так и разновозрастными.

Состав группы не более 15 человек на 1 педагога. Занятия походят 1 раз в неделю по 2 часа в компьютерном классе Гимназии №271.

# **Цели программы**

Обучить основам работы в программе растровой графики GIMP.

Приобщить учащихся к информационной культуре.

# **Задачи**

При реализации поставленных целей решаются следующие задачи: **предметные**:

− Познакомить учащихся с видами компьютерной графики;

− Помочь понять принципы работы векторного и растрового редакторов, их отличия и возможности применения;

Освоить знания и получить навыки работы с многоплатформенными программными продуктами для работы над изображениями.

Научить учащихся работать в среде растрового редактора GIMP;

# **метапредметные:**

Развить коммуникативные умения и творческие способности обучающихся;

Развить навыки операционного мышления;

− Сформировать познавательную активность учащихся. **личностные:**

Профориентация в мире профессий, связанных с использованием информационных технологий.

# **Ожидаемые результаты**

Понимание принципов работы и особенностей ПК;

● Углубленное и расширенное изучение возможностей и функций ПК;

● Приобщение учащихся к информационной культуре, раскрытие творческих способностей детей;

● Создание собственных иллюстраций и коллажей, используя основные инструменты программы графических редакторов

● Разработка проектов и выполнение творческих работ;

● Умение пользоваться различными интернет-источниками (интерактивные компьютерные справочные системы, книги,

справочники, технические описания) для самостоятельного получения информации и знаний;

● Совершенствование навыков работы с компьютером и умение применять изученные алгоритмы для решения актуальных задач;

● Осознанный выбор профиля дальнейшего обучения и профессионального развития.

# **УЧЕБНО-ТЕМАТИЧЕСКИЙ ПЛАН дополнительной образовательной программы научно-технической направленности «Основы компьютерной грамотности»**

# **Введение (3 часа).**

Правила поведения в кабинете информатики. Расписание работы. Объединение в рабочие команды. Компьютеры в нашей жизни.

# **Информация и данные (19 часов).**

Человек и информация. Виды информации в зависимости от органов восприятия. Виды информации: звуковая, зрительная, вкусовая, тактильная, обонятельная. Источники и информации. Приемники информации. Компьютер – инструмент для работы с информацией. Носители информации и их виды. Кодирование. Способы кодирования. Алфавит и кодирование информации. Алфавитная письменность. Письменные источники информации. Язык – средство общения между людьми. Естественные и компьютерные языки. Текстовая и графическая информация. Числовая информация. Время и числовая информация. Кодирование с помощью числа. Декодирование. Таблица соответствия. Двоичное кодирование. Помощники человека при счете: абак, счеты, арифмометр, калькулятор, компьютер.

## **Компьютер, системы и сети (8 часов).**

Компьютер – это система. Системные программы и операционная ситема. Панель задач, переключение алфавитов, установка даты и времени. Файловая система. Компьютерные сети. Главное меню. Кнопка Пуск. Проводник. Завершение работы.

#### **Учимся рассуждать (5 часов).**

Алгоритм. Свойства алгоритмов. Закономерности. Упорядочение.

# **Документ и способы его создания (24 часа).**

Рабочее место. Клавиатура и мышь. Открытие и закрытие документов. Общие принципы работы. Графический редактор. Текстовый процессор. Набор и форматирование текста. Вставка объектов и таблиц.

#### **Учимся рассуждать (6 часов).**

Логические задачи. Ребусы.

#### **Документ и способы его создания(7 часов).**

Создание презентаций. Вставка текстов и рисунков. Анимация.

#### **Цели программы**

●Обучить основам работы на ПК

●Приобщить учащихся к информационной культуре.

#### **Задачи**

При реализации поставленных целей решаются следующие задачи:

#### **предметные**:

−Познакомить учащихся с видами компьютерной графики;

−Помочь понять принципы работы векторного и растрового редакторов, их отличия и возможности применения;

−Освоить знания и получить навыки работы с многоплатформенными программными продуктами для работы над изображениями.

#### **метапредметные:**

−Развить коммуникативные умения и творческие способности обучающихся;

−Развить навыки операционного мышления;

−Сформировать познавательную активность учащихся.

# **личностные:**

−Профориентация в мире профессий, связанных с использованием информационных технологий.

#### **Ожидаемые результаты**

●Понимание принципов работы и особенностей пакетов векторной и растровой графики;

● Углубленное и расширенное изучение возможностей и функций, методов кодирования, создания, редактирования, хранения изображений в памяти компьютера.

● Приобщение учащихся к информационной культуре, раскрытие творческих способностей детей;

● Создание собственных иллюстраций и коллажей, используя основные инструменты программы

● Разработка проектов и выполнение творческих работ;

● Умение пользоваться различными интернет-источниками (интерактивные компьютерные справочные системы, книги, справочники, технические описания) для самостоятельного получения информации и знаний;

● Совершенствование навыков работы с компьютером и умение применять изученные алгоритмы для решения актуальных задач;

● Осознанный выбор профиля дальнейшего обучения и

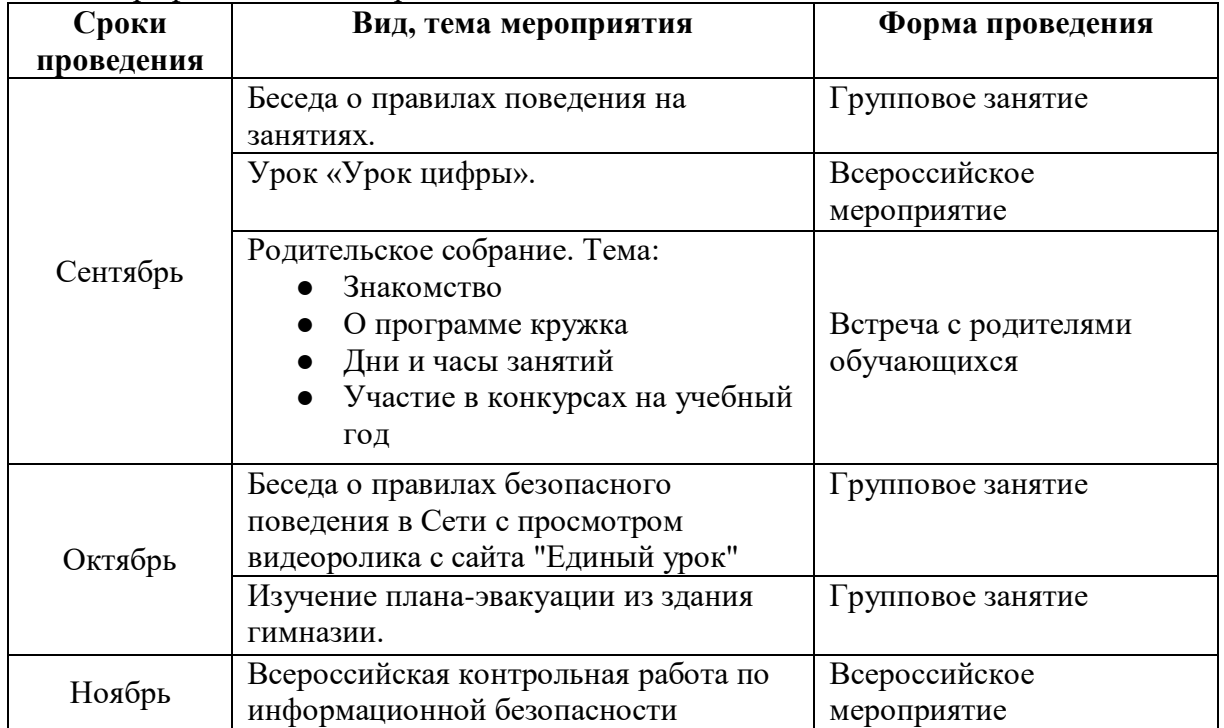

профессионального развития.

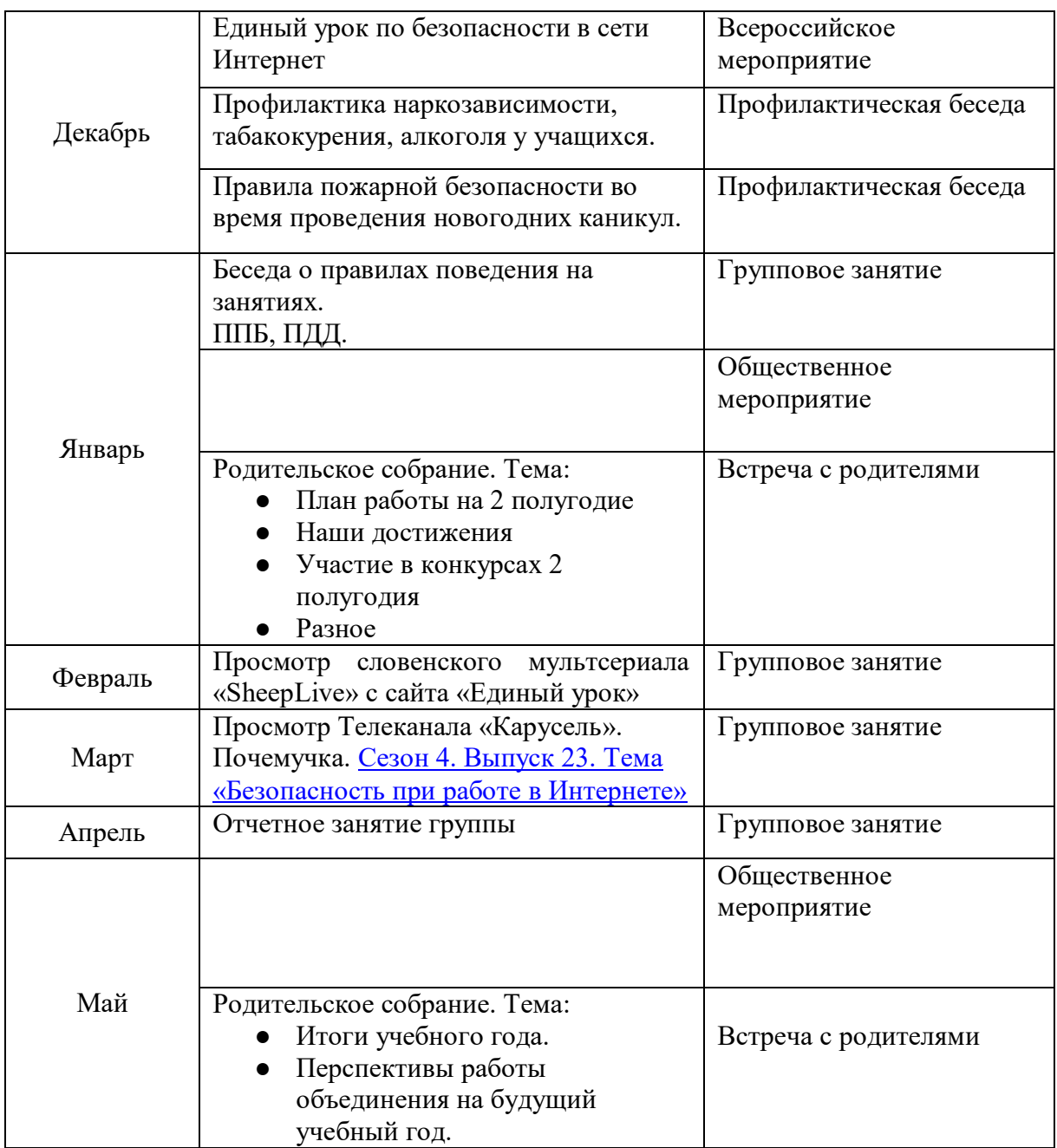

# **Календарный учебный график**

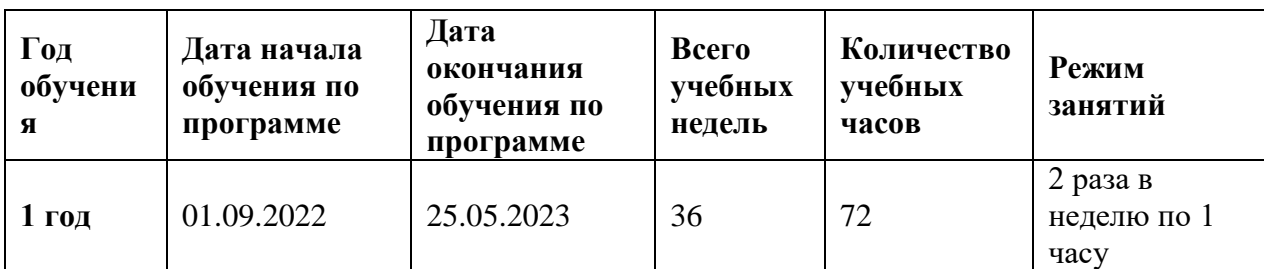

директор Е.А. Сурыгина

# Государственное бюджетное общеобразовательное учреждение гимназия № 271 Красносельского района Санкт-Петербурга имени П.И. Федулова

ПРИНЯТА Решением СОУ ГБОУ гимназии № 271 Санкт-Петербурга Протокол № 1 от 30.08.2023 г.

Заведующий ОДОД \_\_\_\_\_\_\_\_\_ А.Г. Мажарцев  $\overline{30.08.2023}$  г.

СОГЛАСОВАНА

УТВЕРЖДЕНА Приказом и.о. директора ГБОУ гимназии № 271 Санкт-Петербурга от 30.08.2023 г. № 175-од \_\_\_\_\_\_\_\_\_\_\_\_\_\_\_\_Е.А. Сурыгина

# **РАБОЧАЯ ПРОГРАММА «Основы компьютерной грамотности»**

Разработчик: Канунцева Софья Сергеевна

Санкт-Петербург 2023

# **Задачи**

При реализации поставленных целей решаются следующие задачи:

**предметные**:

− Познакомить учащихся с видами компьютерной графики;

− Помочь понять принципы работы векторного и растрового редакторов, их отличия и возможности применения;

Освоить знания и получить навыки работы с многоплатформенными программными продуктами для работы над изображениями.

− Научить учащихся работать в среде растрового редактора GIMP;

# **метапредметные:**

Развить коммуникативные умения и творческие способности обучающихся;

Развить навыки операционного мышления;

− Сформировать познавательную активность учащихся. **личностные:**

Профориентация в мире профессий, связанных с использованием информационных технологий.

# **Условия реализации программы**

Программа рассчитана для проведения групповых занятий 1 раз в неделю по 2 часа с детьми, проявляющими интерес к данной тематике занятий. Предлагаемая программа научно-технической направленности рассчитана на 1 год (72 часа). Основными формами занятий являются лекции, практические занятия, работа в группах, выполнение индивидуальных проектов. Большое внимание уделяется эргономическим требованиям и санитарно-гигиеническим нормам работы в компьютерном классе. Практика за компьютером не превышает 20 минут непрерывной работы. Через каждые 40 минут пребывания класс проветривается.

# **Ожидаемые результаты**

Понимание принципов работы и особенностей пакетов векторной и растровой графики;

● Углубленное и расширенное изучение возможностей и функций GIMP, методов кодирования, создания, редактирования, хранения изображений в памяти компьютера.

Приобщение учащихся к информационной культуре, раскрытие творческих способностей детей;

Создание собственных иллюстраций и коллажей, используя основные инструменты программы GIMP;

Разработка проектов и выполнение творческих работ;

Умение пользоваться различными интернет-источниками (интерактивные компьютерные справочные системы, книги, справочники, технические описания) для самостоятельного получения информации и знаний;

Совершенствование навыков работы с компьютером и умение применять изученные алгоритмы для решения актуальных задач;

Осознанный выбор профиля дальнейшего обучения и профессионального развития.

# **Контроль освоения программы**

- участие в конкурсах различного уровня;
- участие в показательных уроках

# **Материально-техническое, методическое обеспечения программы**

- Программно-педагогические средства: ОС Windows 8, GIMPграфический растровый редактор
- Дидактические и методические материалы: методические разработки к занятиям; презентации, выполненные в программе Power Point, раздаточный и демонстрационный материалы
- Наглядные пособия
- Информационно-образовательные ресурсы
- Теоретические занятия
- Практические занятия
- Комбинированные занятия
- Беседы
- Игры

#### **Список литературы**

- 1. Матвеева Н.В. Информатика: учебник для 2 класса /Н.В. Матвеева, Е.Н. Челак, Н.К. Конопатова. – М.: БИНОМ. Лаборатория знаний, 2012
- 2. Матвеева Н.В. Информатика: рабочая тетрадь для 2 класса: в 2ч. /Н.В. Матвеева, Е.Н. Челак, Н.К. Конопатова. – М.: БИНОМ. Лаборатория знаний, 2012
- 3. Матвеева Н.В. Информатика: контрольные работы для 2 класса / Н.В. Матвеева, Е.Н. Челак, Н.К. Конопатова и др. – М.: БИНОМ. Лаборатория знаний, 2012.
- 4. Матвеева Н.В. Информатика: учебник для 3 класса /Н.В. Матвеева, Е.Н. Челак, Н.К. Конопатова. – М.: БИНОМ. Лаборатория знаний, 2012
- 5. Матвеева Н.В. Информатика: рабочая тетрадь для 3 класса: в 2ч. /Н.В. Матвеева, Е.Н. Челак, Н.К. Конопатова. – М.: БИНОМ. Лаборатория знаний, 2012
- 6. Матвеева Н.В. Информатика: контрольные работы для 3 класса / Н.В. Матвеева, Е.Н. Челак, Н.К. Конопатова и др. – М.: БИНОМ. Лаборатория знаний, 2012.
- 7. Матвеева Н.В. Информатика: учебник для 4 класса /Н.В. Матвеева, Е.Н. Челак, Н.К. Конопатова. – М.: БИНОМ. Лаборатория знаний, 2012
- 8. Матвеева Н.В. Информатика: рабочая тетрадь для 4 класса: в 2ч. /Н.В. Матвеева, Е.Н. Челак, Н.К. Конопатова. – М.: БИНОМ. Лаборатория знаний, 2012
- 9. Матвеева Н.В. Информатика: контрольные работы для 4 класса / Н.В. Матвеева, Е.Н. Челак, Н.К. Конопатова и др. – М.: БИНОМ. Лаборатория знаний, 2012.
- 10.Дрозина В.В., Дильман В.Л. Механизм творчества решения нестандартных задач.

– Моква.: БИНОМ.Лаборатория знаний, 2008.

- 11.Босова Л.Л., Босова А.Ю., оломенская Ю.Г. Занимательные задачи по информатике. – М: БИНОМ. Лаборатория знаний, 2008.
- 12.Богомолова О.Б. Логические задачи. М.: БИНОМ. Лаборатория знаний. 2008.
- 13.Учебник-тетрадь «Информатика в играх и задачах» ч, 1,2. А.В.Горячев, К.И. Горина: Москва. ООО «Баласс», 2011г.
- 14.Методические рекомендации для учителя. Информатика в играх и задачах. А.В. Горячев, Т.О. Волкова/ Москва. ООО «Баласс», 2011г.
- 15.CD «Кирилл и Мефодий: Мир информатики (1-2 год обучения)», 2002
- 16.CD «Кирилл и Мефодий: Мир информатики (3-4 год обучения)», 2003
- 17.CD «Компьютер для малышей. Часть 1. Учимся пользоваться мышкой»
- 18.CD «Компьютер для малышей. Часть 2. Учимся пользоваться мышкой и клавиатурой»
- 19.Информационная культура. 1 класс / Ю.А. Первин. Самара, 1996.
- 20.Информационная культура. 2 класс / Ю.А. Первин. Самара, 1996.
- 21.Информационная культура. 3 класс. Часть 1 / Ю.А. Первин. Самара, 1996.
- 22.Информационная культура. 3 класс. Часть 2 / Ю.А. Первин. Самара, 1996.

23.С.Н.Тур, Т.П.Бокучаева Первые шаги в мире информатики Методическое пособие для учителей 1-4 классов – издательство Санкт-Петербург «БХВ – Петербург» 2009.

# **Электронное сопровождение УМК:**

ЭОР Единой коллекции к учебнику Н.В. Матвеева и др. «Информатика» (http://school-collection.edu.ru/)

**В ЭОР Единой коллекции «Виртуальные лаборатории»** 

(http://school-collection.edu.ru/catalog/rubr/473cf27f-18e7-469d-a53e-08d72f0ec961/?interface=pupil&class[]=45&subject[]=19)

Авторская мастерская Н.В. Матвеевой

 $(http://met\_dist.lbz.ru/authors/informatika/4/)$ 

Лекторий «ИКТ в начальной школе» ( http://metodist.lbz.ru/lections/8/)

ЭОР на CD-диске к методическому пособию для учителя, 2 класс, Н.В. Матвеева и др. ЭОР на CD-диске к методическому пособию для учителя, 3 класс, Н.В. Матвеева и др.

ЭОР на CD-диске к методическому пособию для учителя, 4 класс Н.В. Матвеева и др.

Утвержден приказом **OT** 

Директора ГБОУ гимназии №271

Е.А. Сурыгина

### Календарный тематический план

дополнительной общеобразовательной общеразвивающей программы

«Основы компьютерной грамотности»

(название)

на 2023 - 2024 учебный год

# педагог Канунцева Софья Сергеевна<br>(фамилия, имя, отчество)

1 год обучения

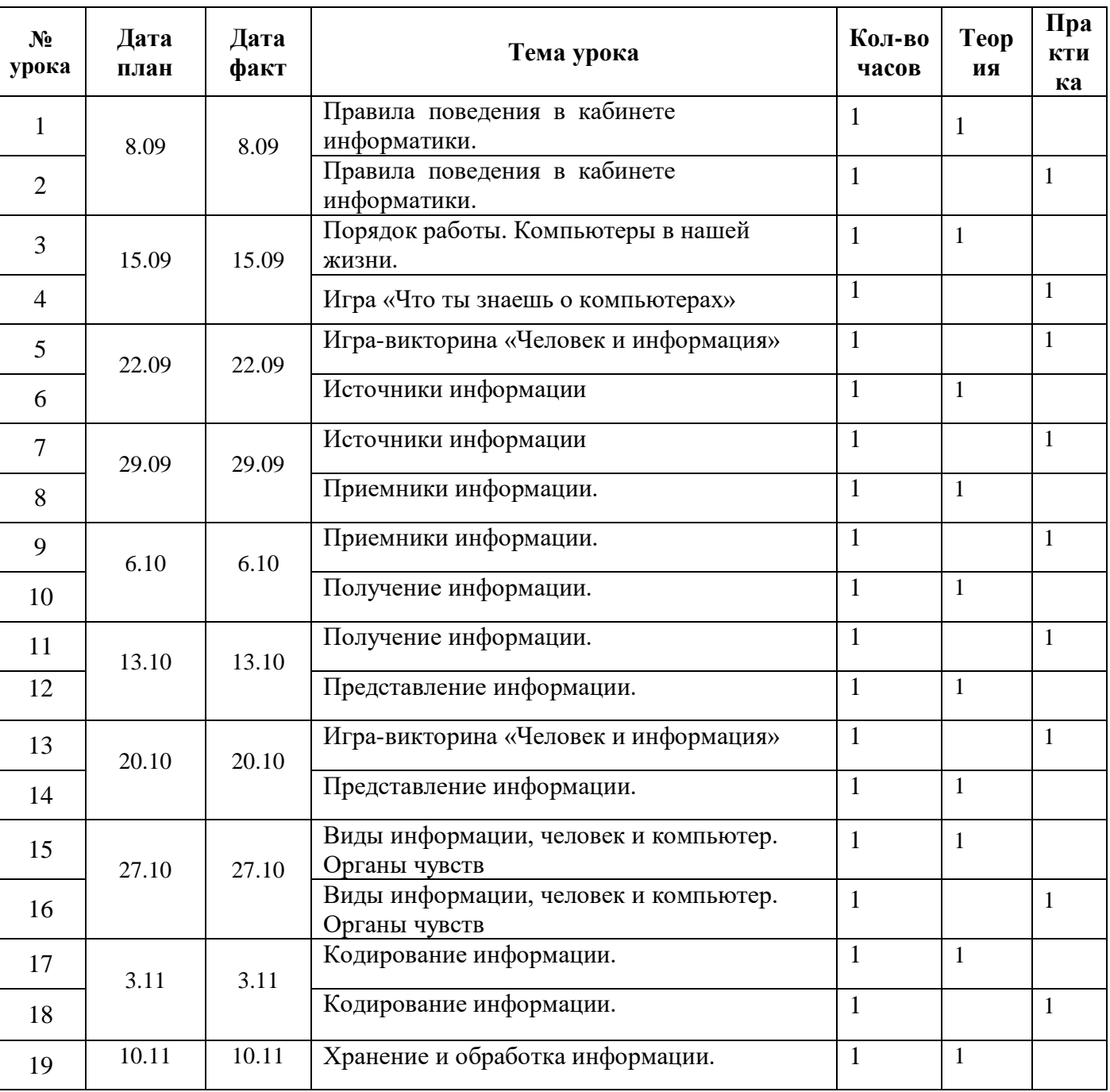

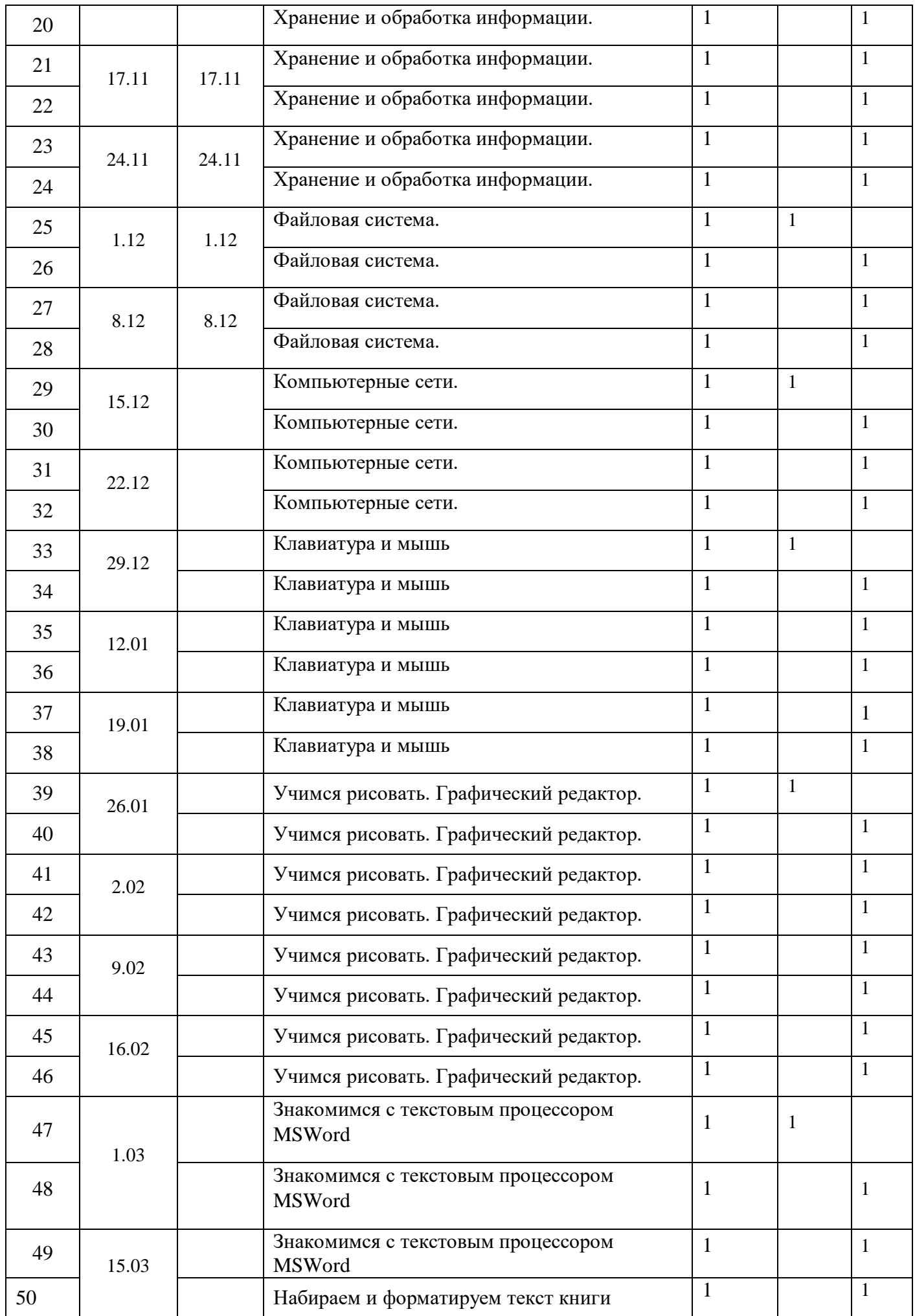

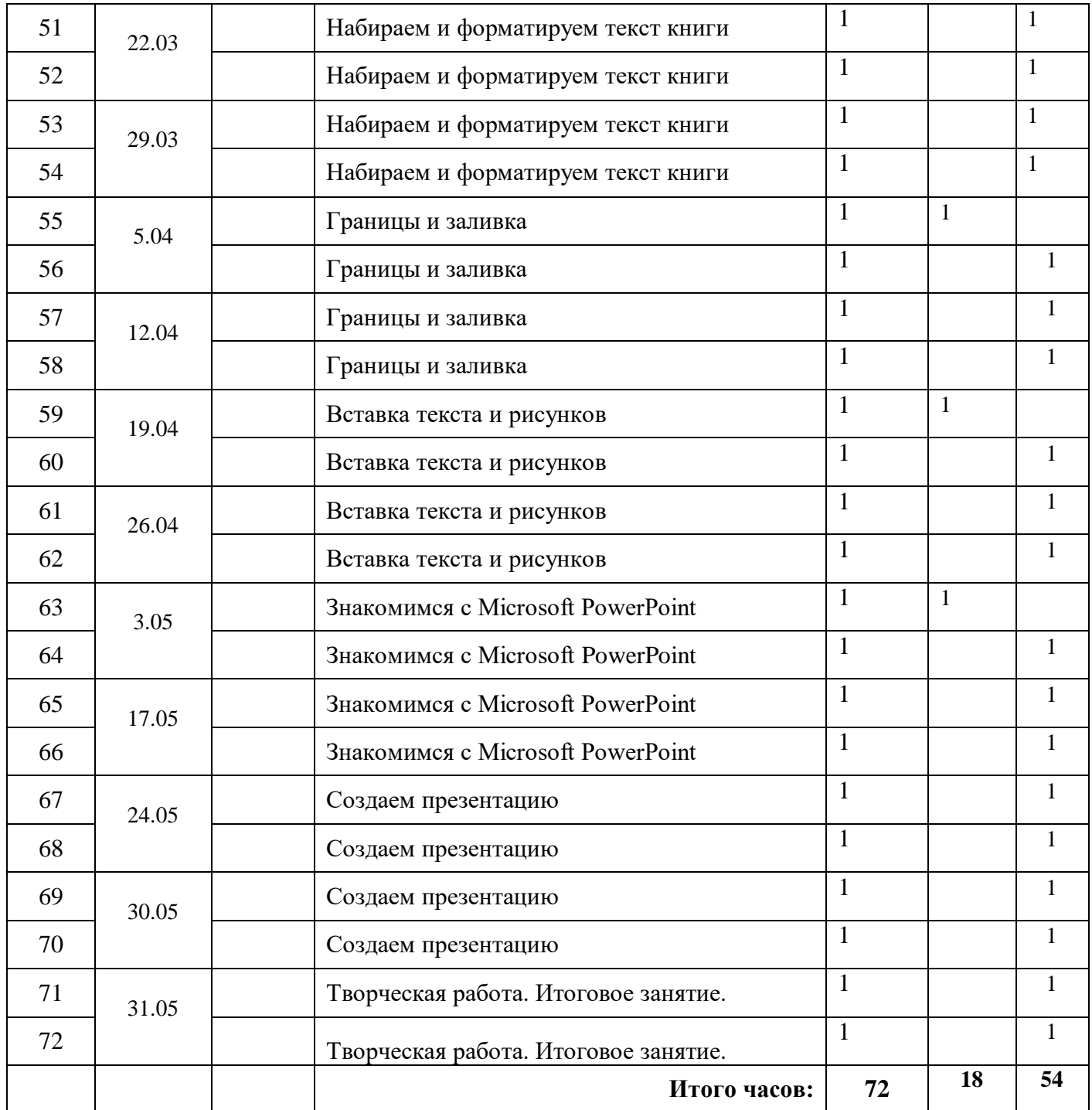

# ИНФОРМАЦИЯ О КОРРЕКТИРОВКЕ РАБОЧЕЙ ПРОГР2АММЫ